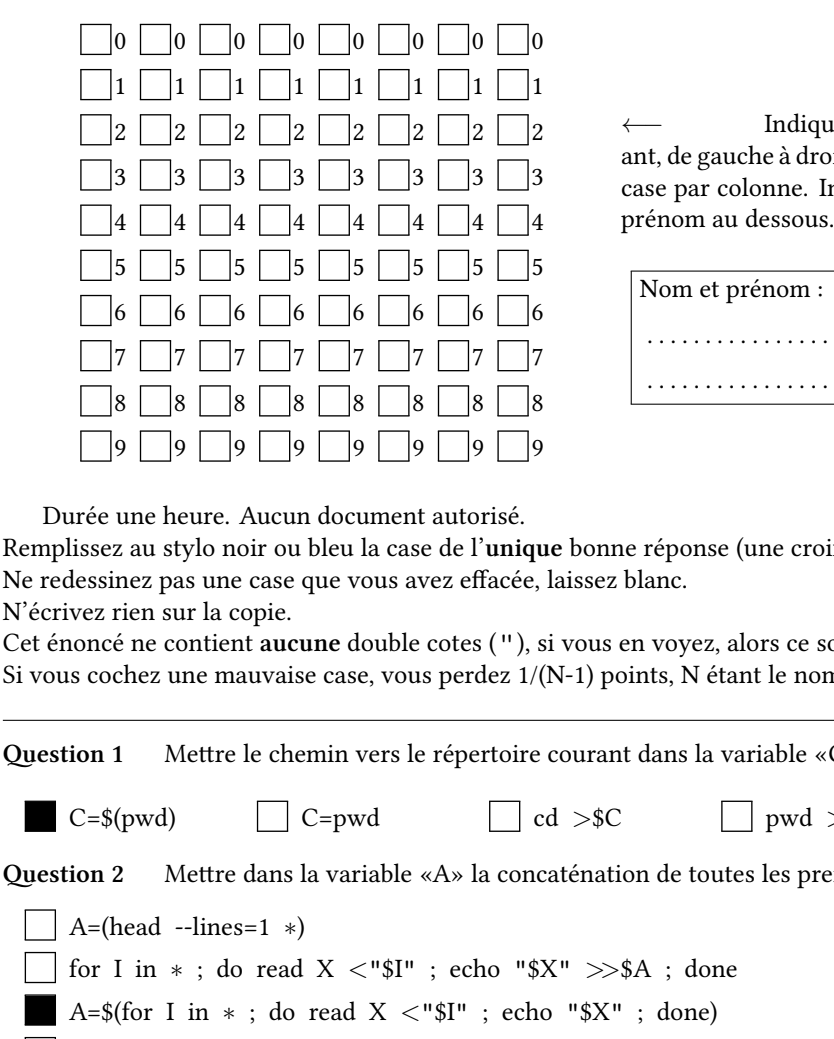

# **INF1013L ASR1 Unix, examen session 2, 3 juillet 2017 8h-9h**

*←−* Indiquez votre code étudiroite en noircissant une Indiquez votre nom et

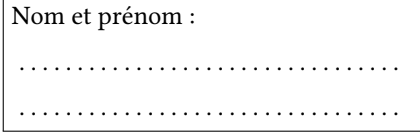

Remplissez au stylo noir ou bleu la case de l'**unique** bonne réponse (une croix ne suffit pas). Ne redessinez pas une case que vous avez effacée, laissez blanc.

 $N'$ é

Cet énoncé ne contient **aucune** double cotes (''), si vous en voyez, alors ce sont des guillemets ("). Si vous cochez une mauvaise case, vous perdez 1/(N-1) points, N étant le nombre de réponses possibles.

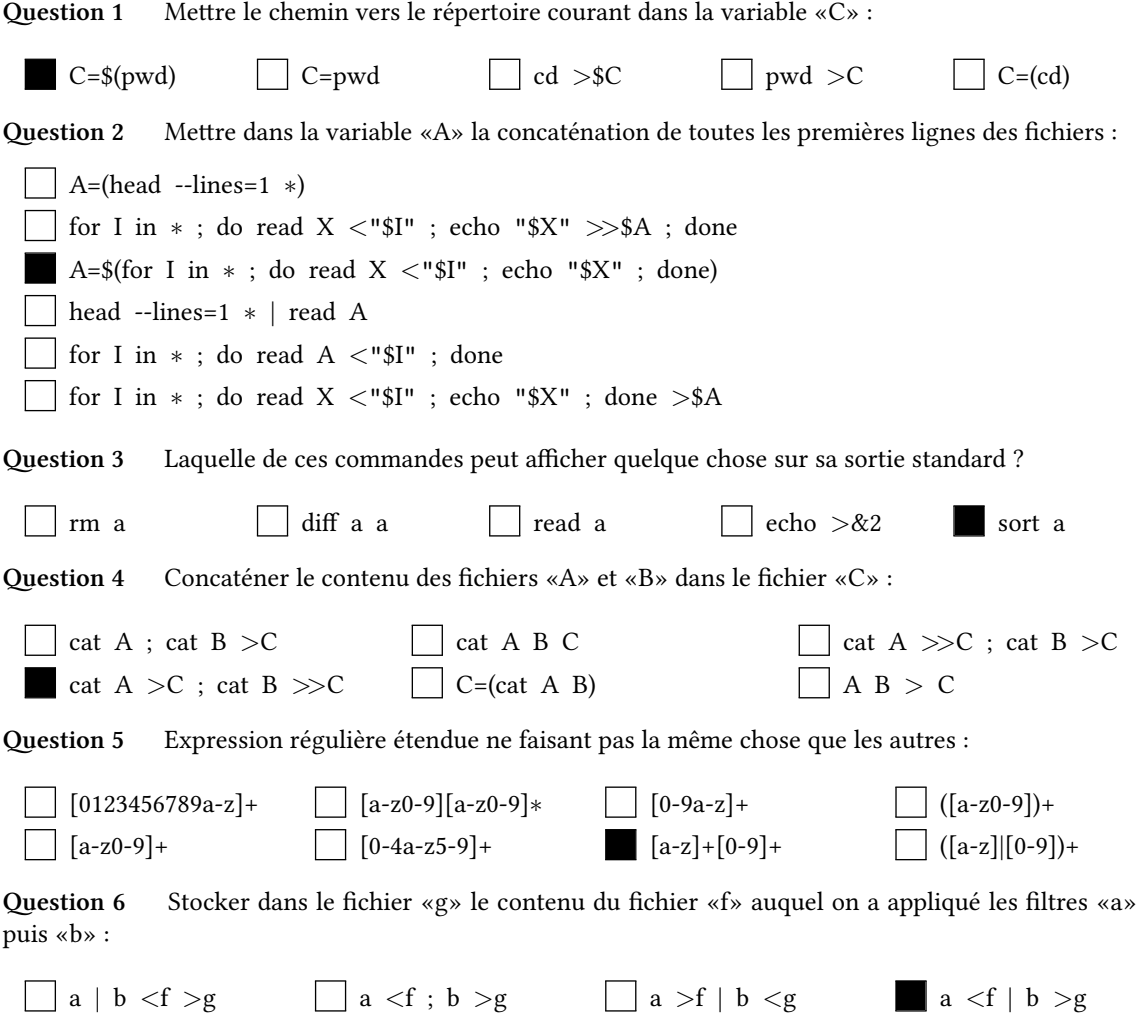

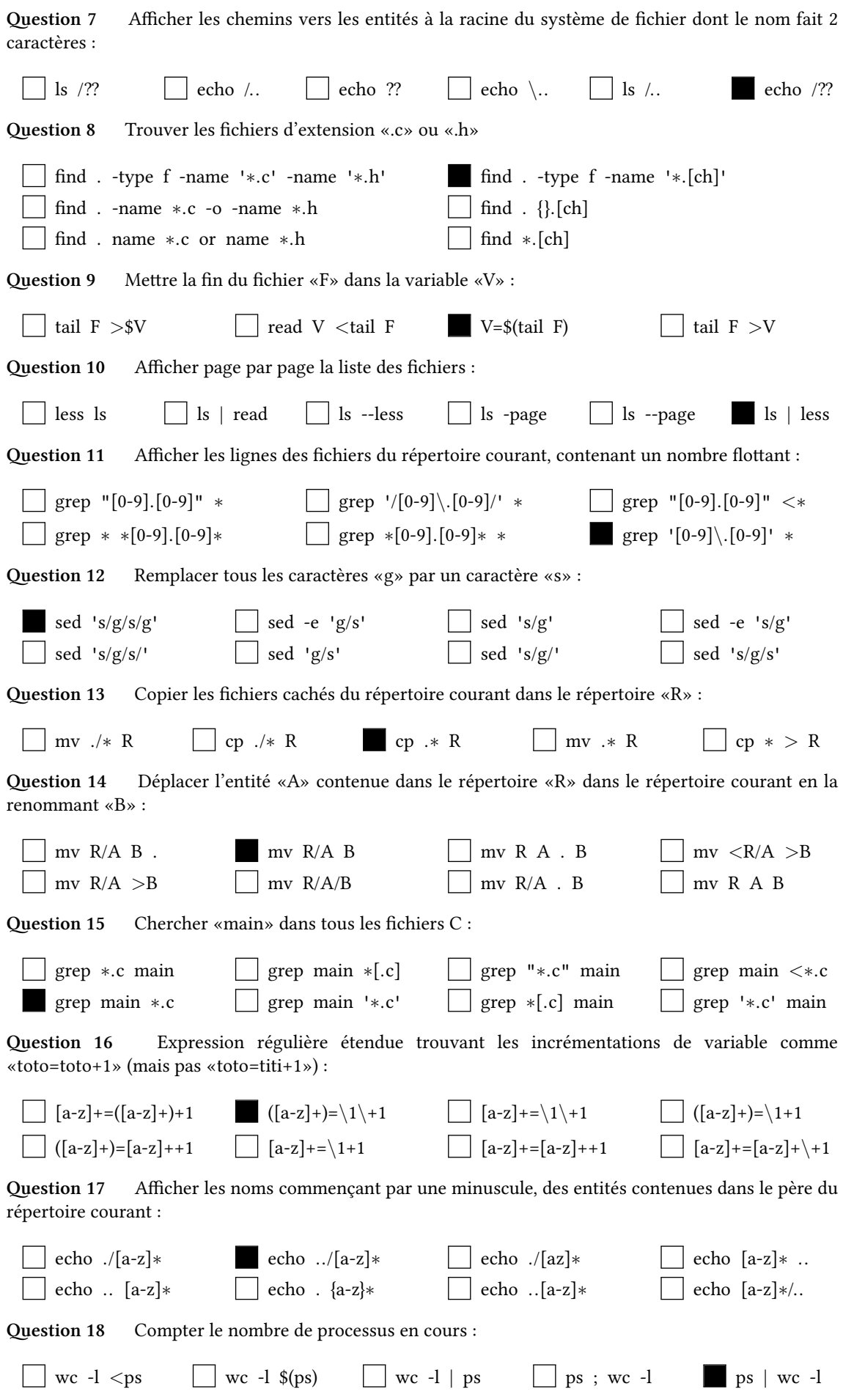

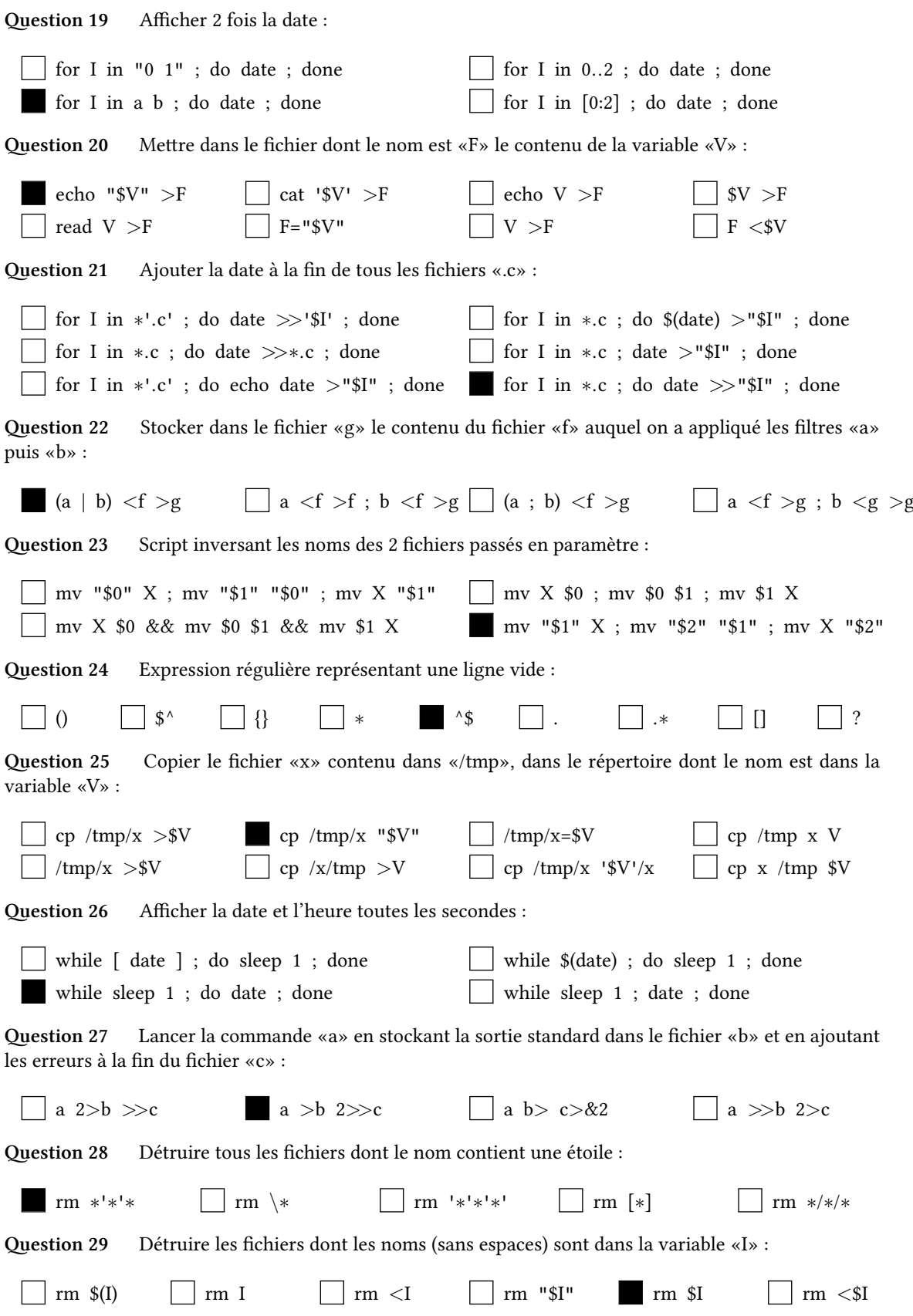

**Question 30** Soient L1, L2, L3, L4… les lignes du fichier «R». Renommer L1 en L2, L3 en L4… :

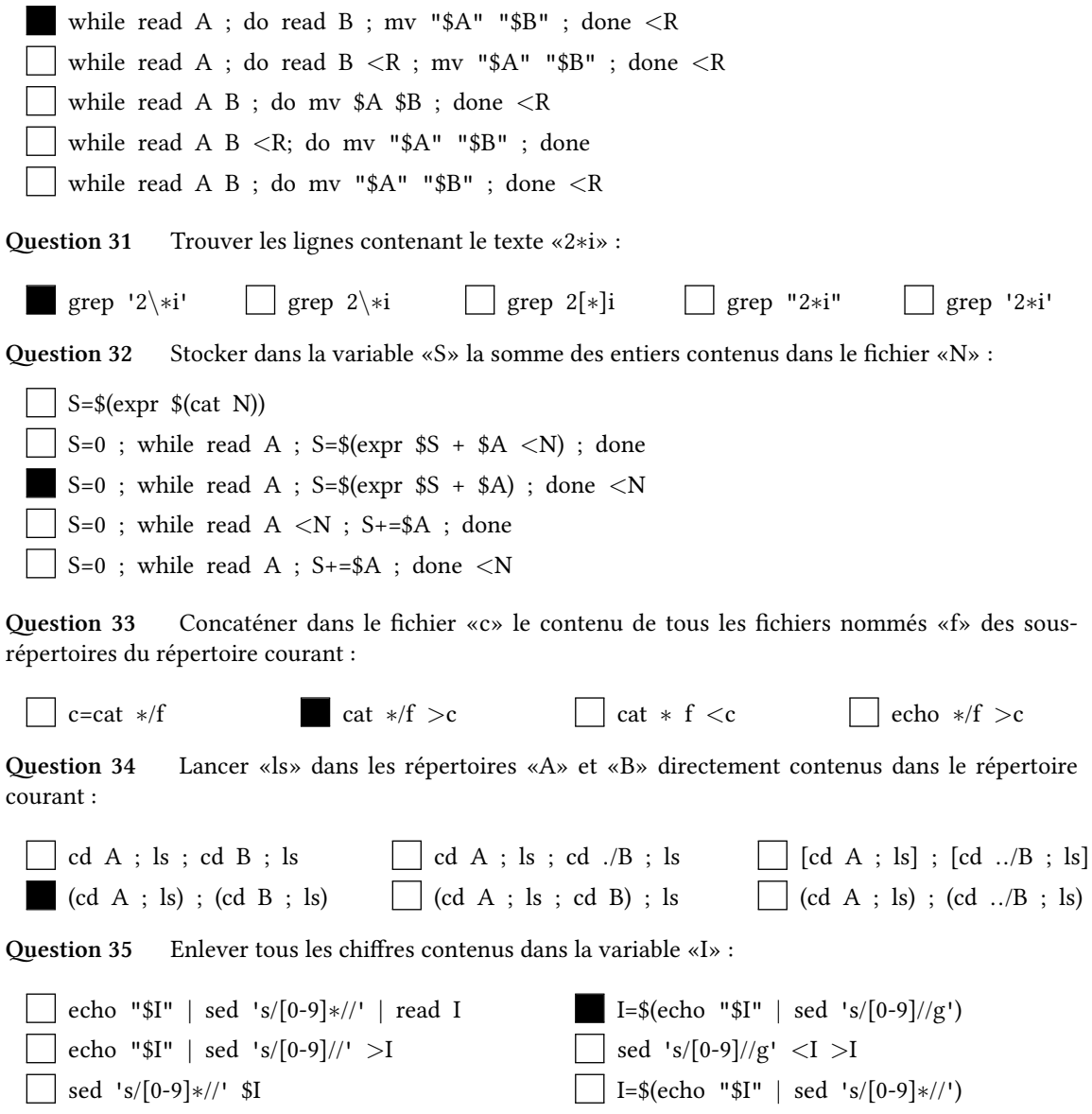